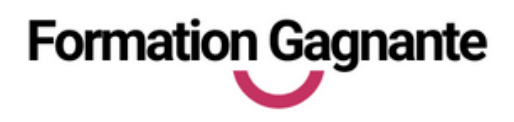

# **L ES BASES DE LA BUREAUTIQUE**

# **PUBLIC**

Tout public débutant en informatique

**PRÉ-REQUIS**

Aucun

# **EVALUATIONS**

- Test d'évaluation préalable (Quiz / Tests B2i)
- Contrôles continus
- Passage des tests en ligne

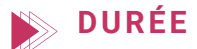

31 heures

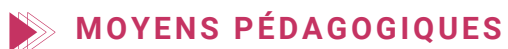

- 5 heures de e-learning
- 16 heures de formation individuelle en présentiel
- 1 PC équipé Windows
- 1 connexion Internet

# **INSCRIPTION - FINANCEMENT**

Dates fixes : nous consulter

- CPF le délai est de quelques jours.
- Demandeurs d'emploi : nous pouvons établir une demande d'aide individuelle à la formation (AIF) : délai 2 semaines
- Pour tout autre financement : nous contacter.

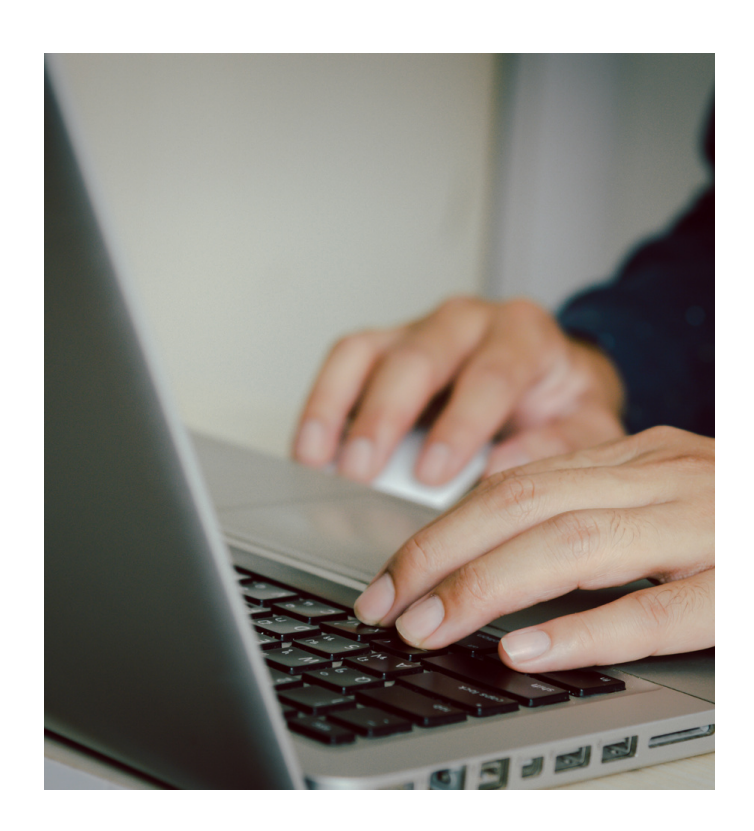

# **OBJ ECTI FS**

Pouvoir utiliser les fonctions de base d'un ordinateur

Savoir utiliser Internet et la messagerie

Savoir utiliser un traitement de texte

Accès aux personnes en situation de handicap : nous contacter

# **PROGRA M M E DE FOR M ATIO N**

#### **1. Les fonctions de bases de Windows**

- Manipuler les fenêtres
- Gérer les dossiers et fichiers
- o Reconnaitre les différents types de fichiers et comprendre les tailles
- Rechercher et utiliser les accessoires de Windows
- Sauvegarder les données sur un support externe ou interne

# **2. Navigation Internet et courrier électronique**

- Connaitre et paramétrer les principaux navigateurs (Edge, Chrome, Firefox…)
- Rechercher des informations par mots clés (Google)
- Enregistrer et imprimer les résultats de recherche
- Enregistrer les favoris
- Télécharger des documents, logiciels ou applications
- Utiliser les applications Google (drive, calendar, doc)
- Utiliser une application de Visio-conférence
- Gérer ses messages et pièces jointes en Webmail (Gmail / Orange , etc ..)

#### **3. Utilisation des applications bureautiques**

- Créer un courrier ou document simple avec Google Doc
- Créer un tableau de calcul simple avec Google Sheet
- Créer un diaporama avec slide

# **Tarif : 1500€ TTC**

#### **Livrables :**

- Attestation de présence
- Attestation de fin de formation
- Tests de certification PCIE Internet